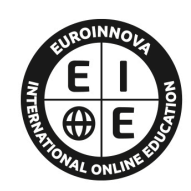

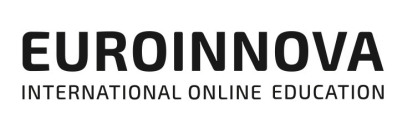

# **FORMACIÓN ONLINE**

Titulación certificada por EUROINNOVA INTERNATIONAL ONLINE EDUCATION

# **MASTER COMPUTACIÓN CUÁNTICA: Master en Computación Cuántica e Inteligencia Artificial**

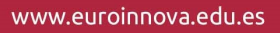

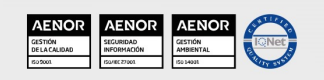

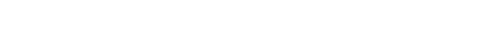

Solicita información gratis

# **Euroinnova International Online Education** Especialistas en Formación Online

# **SOMOS EUROINNOVA INTERNATIONAL ONLINE EDUCATION**

Euroinnova International Online Education inicia su actividad hace más de 20 años. Con la premisa de revolucionar el sector de la educación online, esta escuela de formación crece con el objetivo de dar la oportunidad a sus estudiantes de experimentar un crecimiento personal y profesional con formación eminentemente práctica.

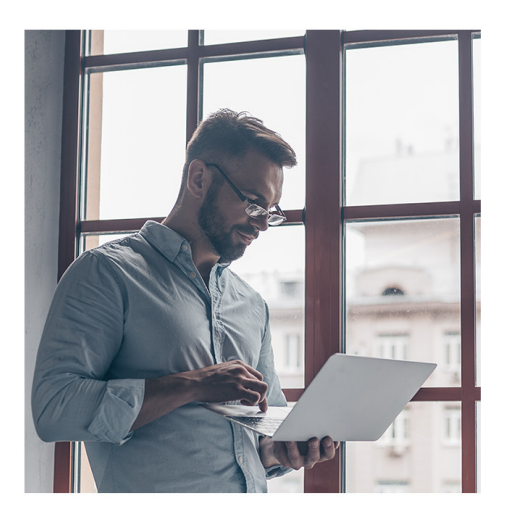

Nuestra visión es ser una escuela de **formación online** reconocida en territorio nacional e internacional por ofrecer una educación competente y acorde con la realidad profesional en busca del reciclaje profesional.

Abogamos por el aprendizaje significativo para la vida real como pilar de nuestra metodología, estrategia que pretende que los nuevos conocimientos se incorporen de forma sustantiva en la estructura cognitiva de los estudiantes.

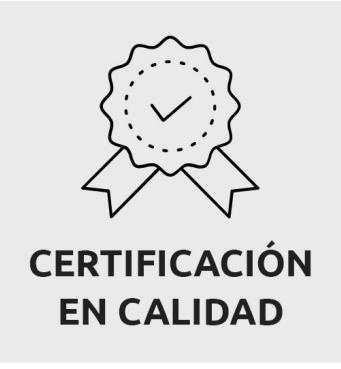

Euroinnova International Online Education es miembro de pleno derecho en la Comisión Internacional de Educación a Distancia, (con estatuto consultivo de categoría especial del Consejo Económico y Social de NACIONES UNIDAS), y cuenta con el Certificado de Calidad de la Asociación Española de Normalización y Certificación (AENOR) de acuerdo a la normativa ISO 9001, mediante la cual se Certifican en Calidad todas las acciones formativas impartidas desde el centro.

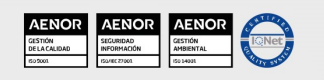

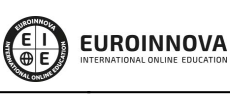

Ver curso en la web

Ver curso en la web

**EUROINNOVA** 

#### **Descubre Euroinnova International Online Education**

#### Nuestros **Valores**

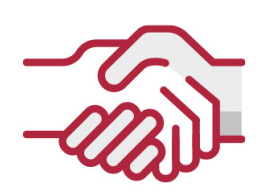

### **ACCESIBILIDAD**

Somos cercanos y comprensivos, trabajamos para que todas las personas tengan oportunidad de seguir formándose.

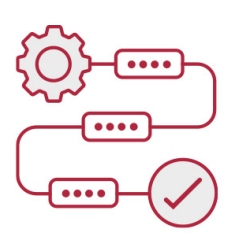

### **PRACTICIDAD**

Formación práctica que suponga un aprendizaje significativo. Nos esforzamos en ofrecer una metodología práctica.

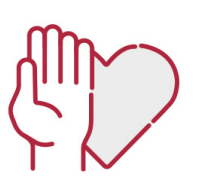

#### **HONESTIDAD**

#### Somos claros y transparentes,

nuestras acciones tienen como último objetivo que el alumnado consiga sus objetivos, sin sorpresas.

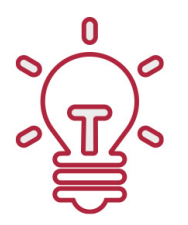

## **EMPATÍA**

Somos inspiracionales y trabajamos para entender al alumno y brindarle así un servicio pensado por y para él

A día de hov, han pasado por nuestras aulas **más de 300.000 alumnos** provenientes de los 5 continentes. Euroinnova es actualmente una de las empresas con mayor índice de crecimiento y proyección en el panorama internacional.

Nuestro portfolio se compone de cursos online, cursos homologados, baremables en oposiciones y formación superior de postgrado y máster.

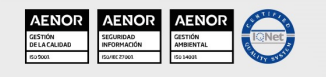

# **OBJETIVOS**

Aprender a crear algoritmos más eficientes haciendo uso de la computación cuántica y de sistemas de cómputo numérico como Matlab.

**EUROINNOVA** 

- Estudiar las diferentes aplicaciones de la física cuántica en el ámbito de la tecnología, la medicina, el transporte, la energía o la electricidad.
- Conocer el nexo de unión entre el Big Data y la inteligencia artificial para desarrollar algoritmos para las máquinas.
- Manejar TensorFlow para generar aprendizaje automático y el lenguaje de programación Python para desarrollar aplicaciones.
- Desarrollar chatbots con ChatterBot y Python o con Chatfuel para Facebook Messenger.

# **A QUIÉN VA DIRIGIDO**

El Master en Computación Cuántica e Inteligencia Artificial se dirige principalmente a aquellas personas formadas en estadística, matemáticas, informática o telecomunicaciones. No obstante, las innumerables aplicaciones de la inteligencia artificial lo hacen apto también para otros perfiles como la economía o la administración de empresas, entre otros.

# **PARA QUÉ TE PREPARA**

A lo largo del Master en Computación Cuántica e Inteligencia Artificial, se conseguirá dominar herramientas de una u otra área como Matlab, TensorFlow, Python, o Chatterbot, entre otros. De esta forma, ser podrá sacar el máximo provecho de las posibilidades que esta nueva forma de hacer informática aporta a diferentes áreas de aplicación y elevar a las empresas hacia otro nivel de la mano de la inteligencia artificial.

## **SALIDAS LABORALES**

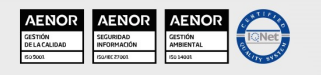

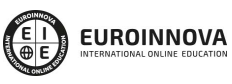

Solicita información gratis Ver curso en la web

Finalizado el Master en computación cuántica e inteligencia artificial, habilitará para ocupar puestos como desarrollador o investigador de algoritmos para finanzas, para aplicarlos a la inteligencia artificial, química, la optimización, la inteligencia artificial aplicada a la industria, el análisis de datos, el marketing o la investigación evidenciándose así, el carácter polivalente del master.

Solicita información gratis

#### MASTER COMPUTACIÓN CUÁNTICA: Master en Computación Cuántica e Inteligencia Artificial

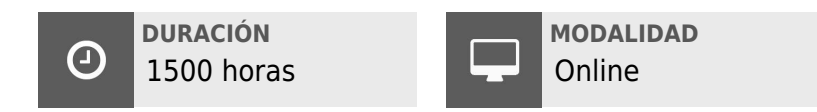

\* Materiales didácticos, titulación y gastos de envío incluidos

**CENTRO DE FORMACIÓN:** 

Euroinnova International Online Education

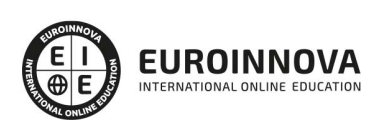

## **TITULACIÓN**

TITULACIÓN expedida por EUROINNOVA INTERNATIONAL ONLINE EDUCATION, miembro de la AEEN (Asociación Española de Escuelas de Negocios) y CLADEA (Consejo Latinoamericano de Escuelas de Administración)

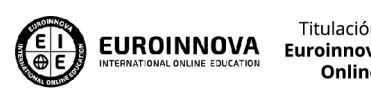

Titulación Expedida por **Euroinnova International Online Education** 

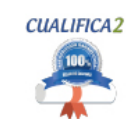

Titulación Avalada para el **Desarrollo de las Competencias** Profesionales R.D. 1224/2009

Una vez finalizado el curso, el alumno recibirá por parte de Euroinnova International Online Education vía correo postal, la titulación que acredita el haber superado con éxito todas las pruebas de conocimientos propuestas en el mismo.

Esta titulación incluirá el nombre del curso/master, la duración del mismo, el nombre y DNI del alumno, el nivel de aprovechamiento que acredita que el alumno superó las pruebas propuestas, las firmas del profesor y Director del centro, y los sellos de la instituciones

que avalan la formación recibida (Euroinnova Internaional Online Education y la Comisión Internacional para la Formación a Distancia de la UNESCO).

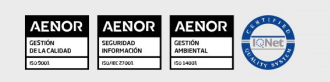

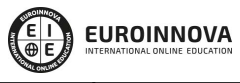

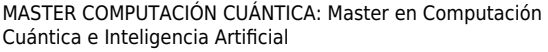

Solicita información gratis

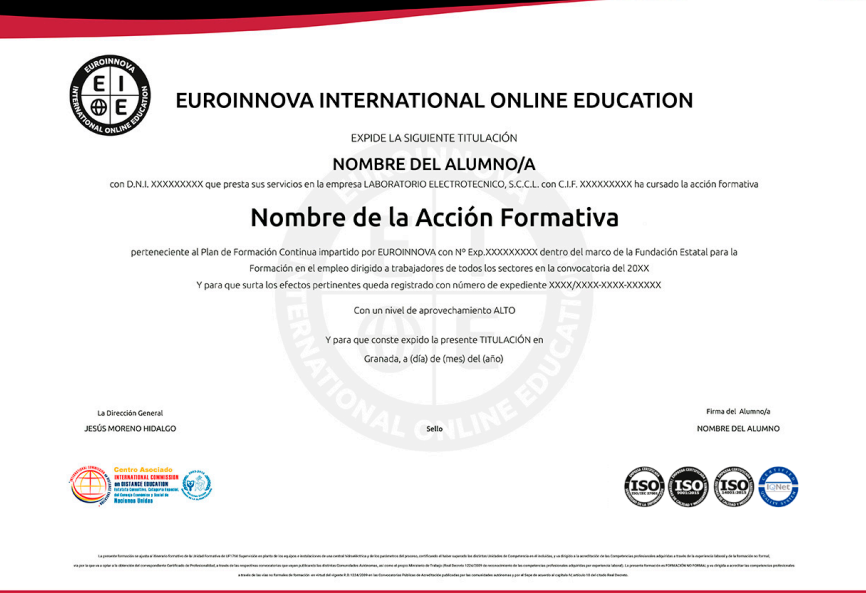

**EUROINNOVA** 

# **MATERIALES DIDÁCTICOS**

- Manual teórico: Introducción a la inteligencia artificial
- Manual teórico: Procesamiento de Lenguaje Natural (PNL)
- Manual teórico: Chatbots e Inteligencia Artificial
- Manual teórico: Visión Artificial en Industria 4.0 Con Python Y Opencv
- Manual teórico: Machine Learning con Arduino y Tensorflow 2.0
- Manual teórico: Machine Learning y Deep Learning
- Manual teórico: Computación Cuántica
- Manual teórico: Física Cuántica
- Paquete SCORM: Introducción a la inteligencia artificial
- Paquete SCORM: Procesamiento de Lenguaje Natural (PNL)
- Paquete SCORM: Chatbots e Inteligencia Artificial
- Paquete SCORM: Visión Artificial en Industria 4.0 Con Python Y Opencv
- Paquete SCORM: Machine Learning con Arduino y Tensorflow 2.0
- Paquete SCORM: Machine Learning y Deep Learning
- Paquete SCORM: Computación Cuántica
- Paquete SCORM: Física Cuántica
- Paquete SCORM: Cálculo Numérico para Computación en Ciencia e Ingeniería

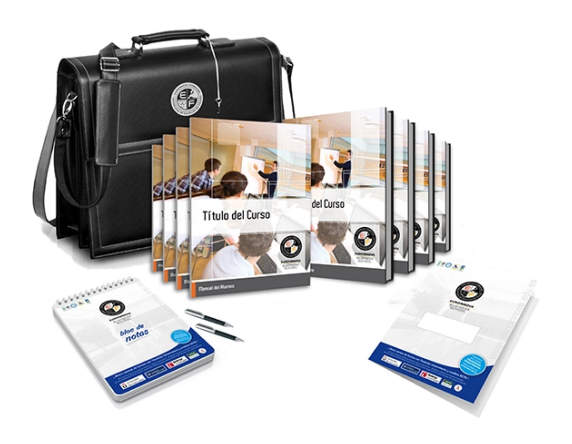

\* Envío de material didáctico solamente en España.

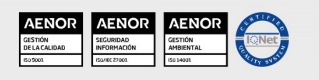

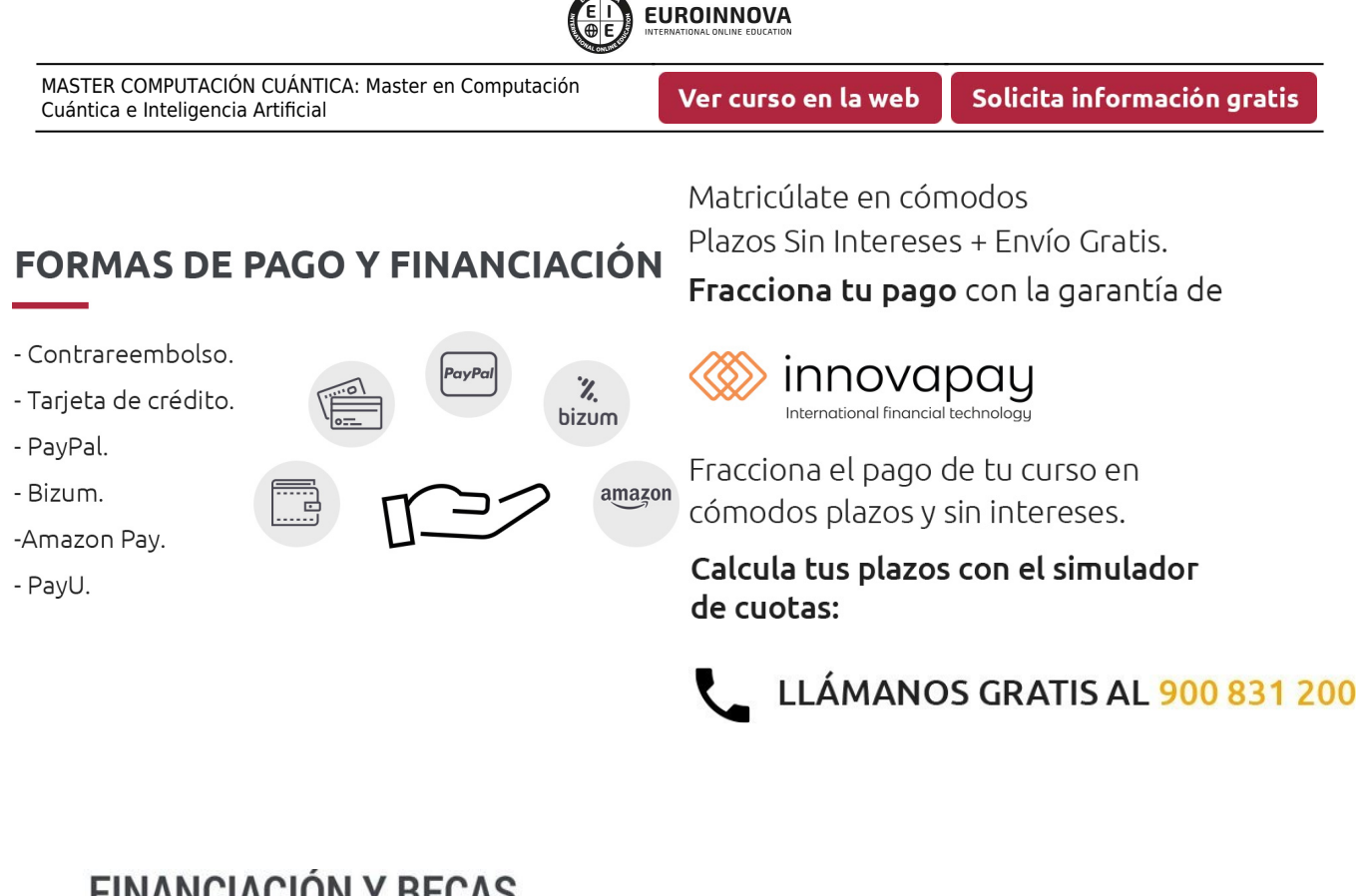

**SOLUTOR** 

# **FINANCIACION Y BECAS**

EUROINNOVA continúa ampliando su programa de becas para acercar y posibilitar el aprendizaje continuo al máximo número de personas. Con el fin de adaptarnos a las necesidades de todos los perfiles que componen nuestro alumnado.

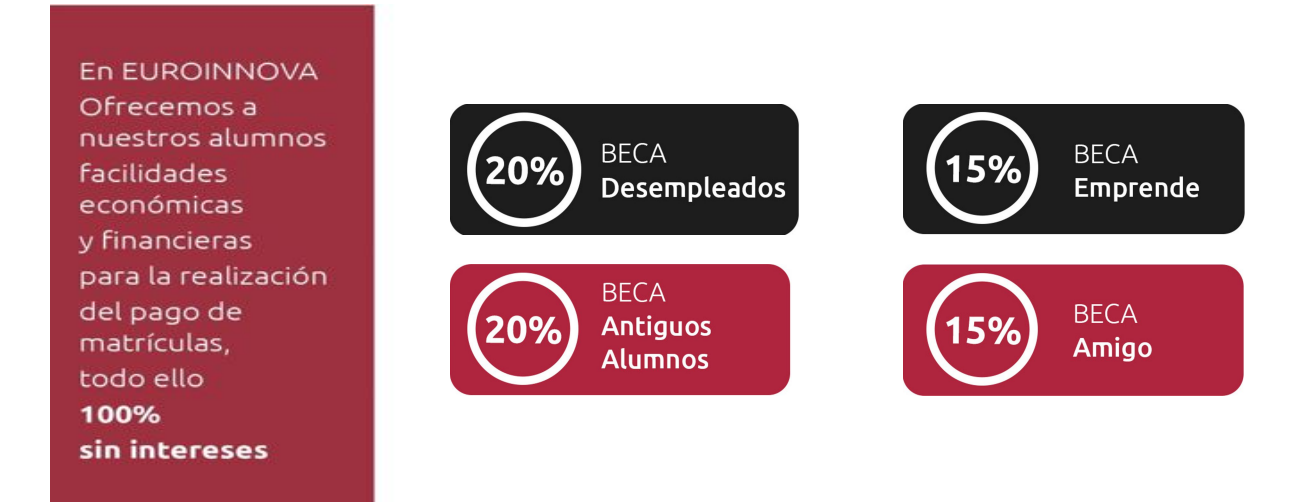

Llama gratis al 900 831 200 e infórmate de nuestras facilidades de pago.

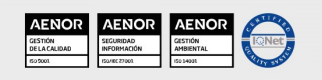

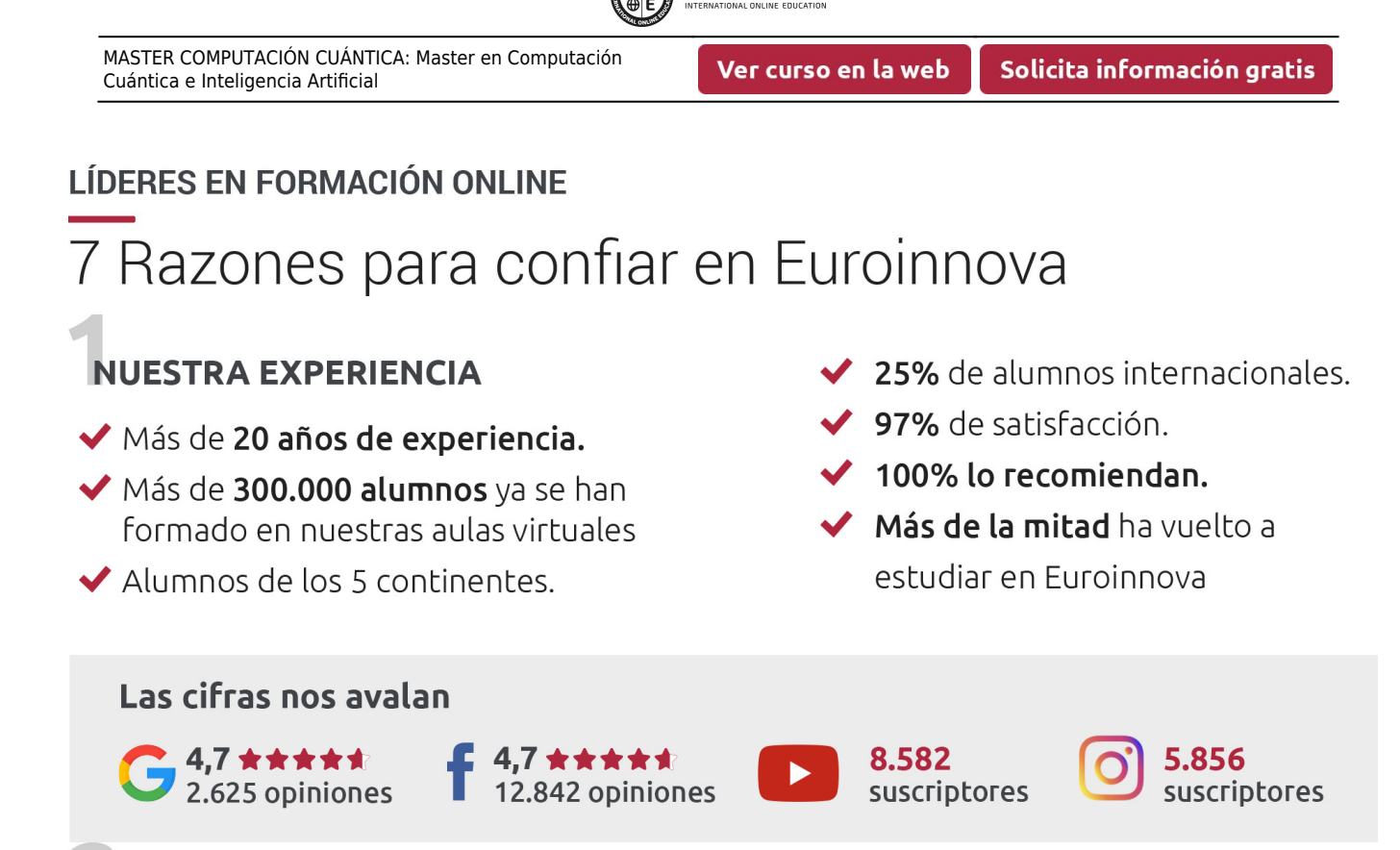

**EUROINNOVA** 

# **NUESTRO EOUIPO**

En la actualidad, Euroinnova cuenta con un equipo humano formado por más de 300 profesionales. Nuestro personal se encuentra sólidamente enmarcado en una estructura que facilita la mayor calidad en la atención al alumnado.

# NUESTRA METODOLOGÍA

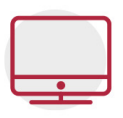

## **100% ONLINE**

Estudia cuando y desde donde quieras. Accede al campus virtual desde cualquier dispositivo.

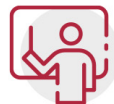

### **EQUIPO DOCENTE ESPECIALIZADO**

Euroinnova cuenta con un equipo de profesionales que harán de tu estudio una experiencia de alta calidad educativa

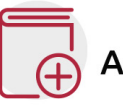

# **APRENDIZAJE SIGNIFICATIVO**

Con esta estrategia pretendemos que los nuevos conocimientos se incorporen de forma sustantiva en la estructura cognitiva del alumno.

# NO ESTARÁS SOLO

Acompañamiento por parte del equipo de tutorización durante toda tu experiencia como estudiante.

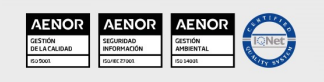

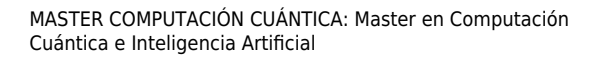

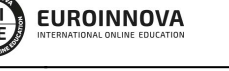

# **CALIDAD AENOR**

- ◆ Somos Agencia de Colaboración Nº 9900000169 autorizada por el Ministerio de Empleo y Seguridad Social.
- ◆ Se llevan a cabo auditorías externas anuales que garantizan la máxima calidad AENOR.
- ◆ Nuestros procesos de enseñanza están certificados por AENOR por la ISO 9001

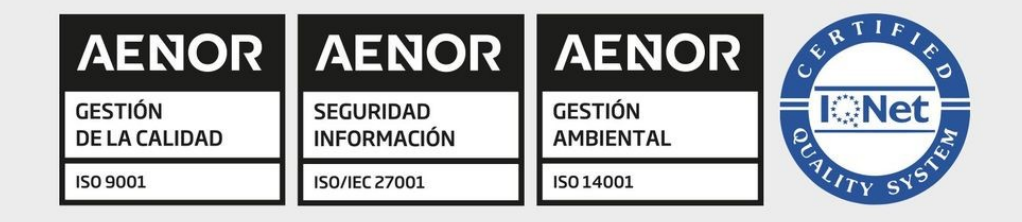

# **CONFIANZA**

Contamos con el sello de Confianza Online y colaboramos con la Universidades más prestigiosas, Administraciones Públicas y Empresas Software a nivel Nacional e Internacional.

# **OLSA DE EMPLEO** Y PRÁCTICAS

Disponemos de Bolsa de Empleo propia con diferentes ofertas de trabajo, y facilitamos la realización de prácticas de empresa a nuestro alumnado.

Somos agencia de colaboración Nº 9900000169 autorizada por el Ministerio de Empleo y Seguridad Social.

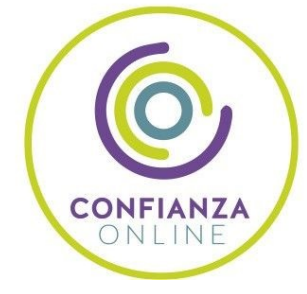

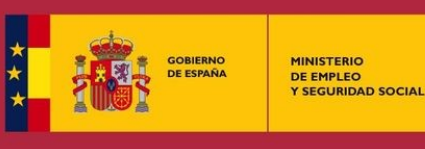

SERVICIO PÚBLICO<br>DE EMPLEO ESTATAL

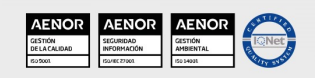

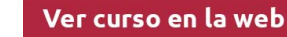

**EUROINNOVA** 

# SOMOS DISTRIBUIDORES DE FORMACIÓN

Como parte de su infraestructura y como muestra de su constante expansión, Euroinnova incluye dentro de su organización una editorial y una imprenta digital industrial.

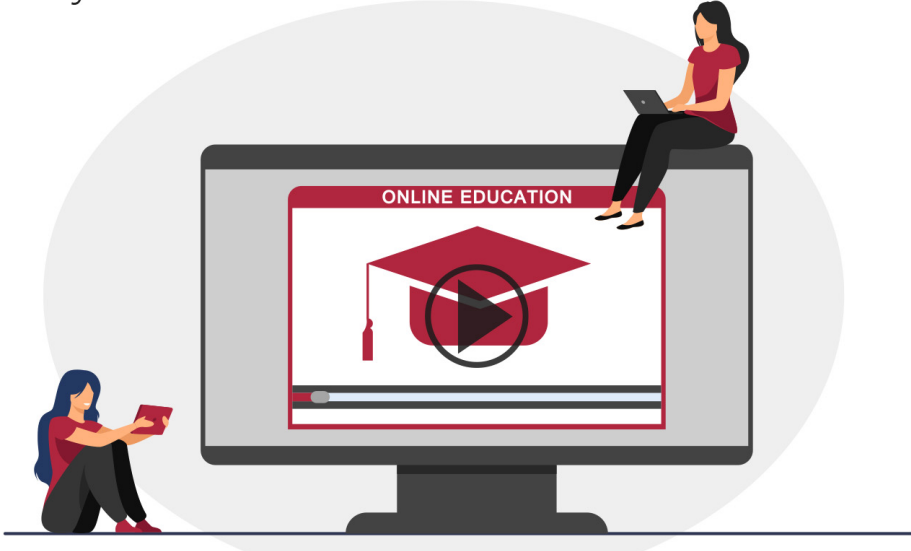

# **ACREDITACIONES Y RECONOCIMIENTOS**

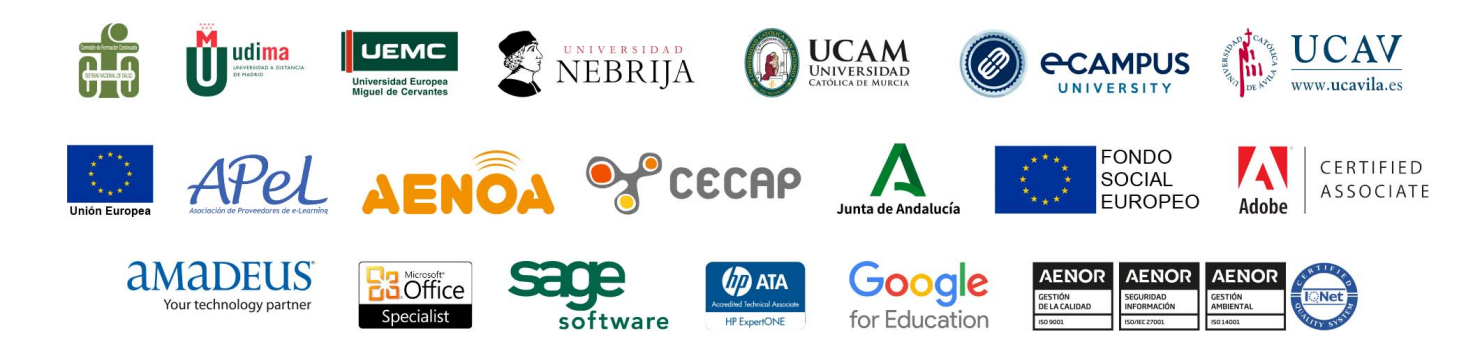

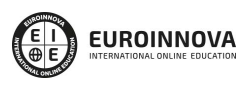

## **Programa Formativo**

#### **MÓDULO 1. CALCULO NUMÉRICO PARA COMPUTACIÓN EN CIENCIA E INGENIERÍA**

#### **UNIDAD DIDÁCTICA 1. INTRODUCCIÓN A LOS COMPUTADORES**

- 1. Introducción
- 2. Conceptos básicos sobre computadores
- 3. Componentes de un computador
- 4. Software de un computador
- 5. Parámetros característicos del computador digital
- 6. Clasificación de los computadores
- 7. Breve historia de los computadores
- 8. Estudio de los computadores
- 9. Computación Científica en supercomputadores

#### **UNIDAD DIDÁCTICA 2. INTRODUCCIÓN A LA PROGRAMACIÓN Y HERRAMIENTAS DE CÁLCULO NUMÉRICO**

- 1. Introducción
- 2. Resolución de problemas
- 3. Lenguajes de programación
- 4. Herramientas de cálculo numérico

#### **UNIDAD DIDÁCTICA 3. EL SISTEMA MATLAB**

- 1. Introducción
- 2. Acceso a MATLAB
- 3. Introducción de matrices
- 4. Operaciones sobre matrices y componentes de matrices
- 5. Expresiones y variables
- 6. El espacio de trabajo
- 7. Funciones para construir matrices
- 8. Control de flujo programando en MATLAB
- 9. Funciones escalares
- 10. Funciones vectoriales
- 11. Funciones matriciales
- 12. Generación de submatrices
- 13. Ficheros .M
- 14. Entrada y salida de texto
- 15. Medidas de eficiencia de algoritmos
- 16. Formato de salida

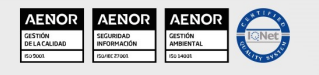

- 17. Gráficos en dos dimensiones
- 18. Gráficos en tres dimensiones
- 19. Elaboración de programas en MATLAB

#### **UNIDAD DIDÁCTICA 4. ARITMÉTICA DEL COMPUTADOR**

- 1. Introducción
- 2. Representación interna de números
- 3. Errores debidos a la representación interna de los números
- 4. Errores en la realización de operaciones
- 5. Algoritmos estables e inestables. Condicionamiento de un problema
- 6. Ejercicios complementarios

#### **UNIDAD DIDÁCTICA 5. ECUACIONES ALGEBRAICAS DE UNA VARIABLE**

- 1. Introducción
- 2. Método de bisección o bipartición
- 3. Método de interpolación lineal o Regula Falsi
- 4. Método de aproximaciones sucesivas o punto fijo
- 5. Método de Newton-Raphson
- 6. Método de la secante
- 7. Criterios de convergencia para los métodos iterativos
- 8. Dificultades a la hora de calcular las raíces de una función
- 9. Cálculo de ceros de polinomios
- 10. Ejercicios complementarios

#### **UNIDAD DIDÁCTICA 6. SISTEMAS DE ECUACIONES ALGEBRAICAS**

- 1. Introducción
- 2. Métodos directos
- 3. Métodos iterativos
- 4. Comparación entre métodos iterativos y directos
- 5. Introducción a los sistemas de ecuaciones algebraicas no lineales
- 6. Ejercicios complementarios

#### **UNIDAD DIDÁCTICA 7. INTERPOLACIÓN Y APROXIMACIÓN**

- 1. Introducción
- 2. Interpolación polinomial
- 3. -Series de Taylor
- 4. -Interpolación polinómica: forma de Vandermoide
- 5. Aproximación por polinomios
- 6. Introducción a la interpolación por funciones racionales
- 7. Ejercicios complementarios

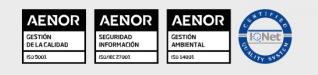

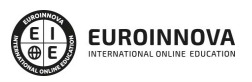

Solicita información gratis

#### **UNIDAD DIDÁCTICA 8. DIFERENCIACIÓN E INTEGRACIÓN**

- 1. Introducción
- 2. Diferenciación numérica
- 3. Integración numérica
- 4. Ejercicios complementarios

#### **MÓDULO 2. FÍSICA CUÁNTICA**

#### **UNIDAD DIDÁCTICA 1. INTRODUCCIÓN A LA FÍSICA CUÁNTICA**

- 1. La ciencia
- 2. El Sistema Internacional de Unidades
- 3. Física clásica
- 4. Física moderna
- 5. ¿Qué es la física cuántica?

#### **UNIDAD DIDÁCTICA 2. ÁTOMOS, ELECTRONES Y FOTONES**

- 1. Nociones básicas sobre la estructura atómica
- 2. Introducción al espectro electromagnético
- 3. ¿Qué es el espectro electromagnético?
- 4. Cuantos de energía. Postulado de Planck
- 5. Principio de dualidad. Postulado de De Broglie
- 6. Modelo atómico de Bohr

#### **UNIDAD DIDÁCTICA 3. EFECTO ELECTROMAGNÉTICO**

- 1. Introducción al efecto fotoeléctrico
- 2. La luz como una onda
- 3. Explicación de Albert Einstein
- 4. El efecto Compton
- 5. Frecuencia de la luz y la frecuencia umbral v0
- 6. Tendencia de la amplitud de onda

#### **UNIDAD DIDÁCTICA 4. NÚMEROS CUÁNTICOS Y ORBITALES**

- 1. Dualidad onda-corpúsculo. Principio de incertidumbre de Heisenberg
- 2. Modelo mecano-cuántico del átomo
- 3. Estructura del átomo
- 4. Configuración electrónica
- 5. Números cuánticos y orbitales atómicos

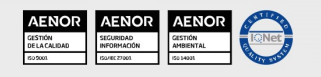

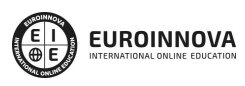

#### **UNIDAD DIDÁCTICA 5. NÚCLEOS**

- 1. Núcleo atómico
- 2. Masas nucleares
- 3. Propiedades de la estructura nuclear
- 4. Tamaño de los núcleos
- 5. Ley de desintegración radiactiva
- 6. Teoría cuántica de la desintegración radiactiva
- 7. Desintegración nuclear

#### **UNIDAD DIDÁCTICA 6. EL CAMPO DE PUNTO CERO**

- 1. ¿Qué es el campo punto cero?
- 2. Partículas virtuales
- 3. Efecto Casimir

#### **UNIDAD DIDÁCTICA 7. APLICACIONES DE LA FÍSICA CUÁNTICA**

- 1. Introducción a las aplicaciones de la física cuántica
- 2. Transistor
- 3. El láser
- 4. Otras aplicaciones de la física cuántica

#### **MÓDULO 3. INTRODUCCIÓN A LA INTELIGENCIA ARTIFICIAL**

#### **UNIDAD DIDÁCTICA 1. INTRODUCCIÓN A LA INTELIGENCIA ARTIFICIAL**

- 1. Introducción a la inteligencia artificial
- 2. Historia
- 3. La importancia de la IA

#### **UNIDAD DIDÁCTICA 2. TIPOS DE INTELIGENCIA ARTIFICIAL**

1. Tipos de inteligencia artificial

#### **UNIDAD DIDÁCTICA 3. ALGORITMOS APLICADOS A LA INTELIGENCIA ARTIFICIAL**

1. Algoritmos aplicados a la inteligencia artificial

#### **UNIDAD DIDÁCTICA 4. RELACIÓN ENTRE INTELIGENCIA ARTIFICIAL Y BIG DATA**

- 1. Relación entre inteligencia artificial y big data
- 2. IA y Big Data combinados

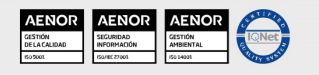

- 3. El papel del Big Data en IA
- 4. Tecnologías de IA que se están utilizando con Big Data

#### **UNIDAD DIDÁCTICA 5. SISTEMAS EXPERTOS**

- 1. Sistemas expertos
- 2. Estructura de un sistema experto
- 3. Inferencia: Tipos
- 4. Fases de construcción de un sistema
- 5. Rendimiento y mejoras
- 6. Dominios de aplicación
- 7. Creación de un sistema experto en C#
- 8. Añadir incertidumbre y probabilidades

#### **UNIDAD DIDÁCTICA 6. FUTURO DE LA INTELIGENCIA ARTIFICIAL**

- 1. Futuro de la inteligencia artificial
- 2. Impacto de la IA en la industria
- 3. El impacto económico y social global de la IA y su futuro

#### **MÓDULO 4. MACHINE LEARNING Y DEEP LEARNING**

#### **UNIDAD DIDÁCTICA 1. INTRODUCCIÓN AL MACHINE LEARNING**

- 1. Introducción
- 2. Clasificación de algoritmos de aprendizaje automático
- 3. Ejemplos de aprendizaje automático
- 4. Diferencias entre el aprendizaje automático y el aprendizaje profundo
- 5. Tipos de algoritmos de aprendizaje automático
- 6. El futuro del aprendizaje automático

#### **UNIDAD DIDÁCTICA 2. EXTRACCIÓN DE ESTRUCTURA DE LOS DATOS: CLUSTERING**

- 1. Introducción
- 2. Algoritmos

#### **UNIDAD DIDÁCTICA 3. SISTEMAS DE RECOMENDACIÓN**

- 1. Introducción
- 2. Filtrado colaborativo
- 3. Clusterización
- 4. Sistemas de recomendación híbridos

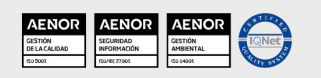

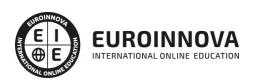

#### **UNIDAD DIDÁCTICA 4. CLASIFICACIÓN**

- 1. Clasificadores
- 2. Algoritmos

#### **UNIDAD DIDÁCTICA 5. REDES NEURONALES Y DEEP LEARNING**

- 1. Componentes
- 2. Aprendizaje

#### **UNIDAD DIDÁCTICA 6. SISTEMAS DE ELECCIÓN**

- 1. Introducción
- 2. El proceso de paso de DSS a IDSS
- 3. Casos de aplicación

#### **UNIDAD DIDÁCTICA 7. DEEP LEARNING CON PYTHON, KERAS Y TENSORFLOW**

- 1. Aprendizaje profundo
- 2. Entorno de Deep Learning con Python
- 3. Aprendizaje automático y profundo

#### **UNIDAD DIDÁCTICA 8. SISTEMAS NEURONALES**

- 1. Redes neuronales
- 2. Redes profundas y redes poco profundas

#### **UNIDAD DIDÁCTICA 9. REDES DE UNA SOLA CAPA**

- 1. Perceptrón de una capa y multicapa
- 2. Ejemplo de perceptrón

#### **UNIDAD DIDÁCTICA 10. REDES MULTICAPA**

- 1. Tipos de redes profundas
- 2. Trabajar con TensorFlow y Python

#### **UNIDAD DIDÁCTICA 11. ESTRATEGIAS DE APRENDIZAJE**

- 1. Entrada y salida de datos
- 2. Entrenar una red neuronal
- 3. Gráficos computacionales
- 4. Implementación de una red profunda

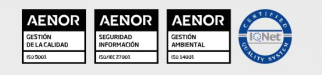

- 5. El algoritmo de propagación directa
- 6. Redes neuronales profundas multicapa

#### **MÓDULO 5. PROCESAMIENTO DE LENGUAJE NATURAL (PLN)**

#### **UNIDAD DIDÁCTICA 1. INTRODUCCIÓN AL PLN**

- 1. ¿Qué es PLN?
- 2. ¿Qué incluye el PLN?
- 3. Ejemplos de uso de PLN
- 4. Futuro del PLN

#### **UNIDAD DIDÁCTICA 2. RECURSOS PARA EL PLN**

- 1. Introducción a Python
- 2. ¿Qué necesitas?
- 3. Librerías para el análisis de datos en Python
- 4. PLN en Python con la librería NLTK
- 5. Otras herramientas para PLN

#### **UNIDAD DIDÁCTICA 3. COMPUTACIÓN DE LA SINTAXIS PARA EL PLN**

- 1. Principios del análisis sintáctico
- 2. Gramática libre de contexto
- 3. Analizadores sintácticos (Parsers)

#### **UNIDAD DIDÁCTICA 4. COMPUTACIÓN DE LA SEMÁNTICA PARA EL PLN**

- 1. Aspectos introductorios del análisis semántico
- 2. Lenguaje semántico para PLN
- 3. Análisis pragmático

#### **UNIDAD DIDÁCTICA 5. RECUPERACIÓN Y EXTRACCIÓN DE LA INFORMACIÓN**

- 1. Aspectos introductorios
- 2. Pasos en la extracción de información
- 3. Ejemplo PLN
- 4. Ejemplo PLN con entrada de texto en inglés

#### **MÓDULO 6. CHATBOTS E INTELIGENCIA ARTIFICIAL**

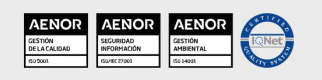

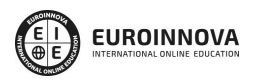

#### **UNIDAD DIDÁCTICA 1 .¿QUÉ ES LA INTELIGENCIA ARTIFICIAL?**

- 1. Introducción a la Inteligencia artificial
- 2. El Test de Turing
- 3. Agentes Inteligentes
- 4. Aplicaciones de la inteligencia artificial

#### **UNIDAD DIDÁCTICA 2. ¿QUÉ ES UN CHATBOT?**

- 1. Aspectos introductorios
- 2. ¿Qué es un chatbot?
- 3. ¿Cómo funciona un chatbot?
- 4. VoiceBots
- 5. Desafios para los Chatbots

#### **UNIDAD DIDÁCTICA 3. RELACIÓN ENTRE IA Y CHATBOTS**

- 1. Chatbots y el papel de la Inteligencia Artificial (IA)
- 2. Usos y beneficios de los chatbots
- 3. Diferencia entre bots, chatbots e IA

#### **UNIDAD DIDÁCTICA 4. ÁMBITOS DE APLICACIÓN CHATBOTS**

- 1. Áreas de aplicación de Chatbots
- 2. Desarrollo de un chatbot con ChatterBot y Python
- 3. Desarrollo de un chatbot para Facebook Messenger con Chatfuel

#### **MÓDULO 7. MACHINE LEARNING CON ARDUINO Y TENSORFLOW 2.0**

#### **UNIDAD DIDÁCTICA 1. INTRODUCCIÓN Y PRIMEROS PASOS**

- 1. ¿Qué es la inteligencia artificial?
- 2. Hardware y software unidos por la Inteligencia Artificial
- 3. Inteligencia Artificial y Visión Artificial
- 4. Arduino: introducción

#### **UNIDAD DIDÁCTICA 2. PREPARACIÓN DE ARDUINO Y CONFIGURACIÓN DE ENTORNO PYTHON**

- 1. Instalación de Arduino
- 2. Configurando tu Arduino para Python

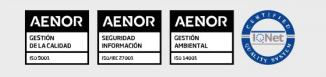

#### **UNIDAD DIDÁCTICA 3. CODIFICACIÓN Y CONTROL DE ARDUINO CON PYTHON**

1. Control de Arduino

#### **UNIDAD DIDÁCTICA 4. MANEJO DE ENTRADAS ANALÓGICAS CON PYTHON**

- 1. Manejo de entradas
- 2. Entradas analógicas

#### **UNIDAD DIDÁCTICA 5. USO DE SALIDAS ANALÓGICAS**

- 1. Salidas analógicas
- 2. Valores analógicos en Arduino

#### **UNIDAD DIDÁCTICA 6. INTRODUCCIÓN A MACHINE LEARNING**

- 1. Introducción al machine learning
- 2. Aprendizaje supervisado
- 3. Aprendizaje no supervisado

#### **UNIDAD DIDÁCTICA 7. REDES NEURONALES, SERIES TEMPORALES Y PROBLEMAS DE REGRESIÓN**

- 1. Redes neuronales y deep learning
- 2. Series Temporales

#### **UNIDAD DIDÁCTICA 8. OBTENCIÓN DE PARÁMETROS EN ARDUINO Y GENERACIÓN DE CONJUNTOS DE DATOS**

- 1. Funciones y parámetros
- 2. Variables y constantes especializadas
- 3. Estructura de control

#### **UNIDAD DIDÁCTICA 9. PROCESAMIENTO DE DATOS Y ETAPA DE ENTRENAMIENTO**

- 1. Introducción
- 2. ¿Qué son los datos de entrenamiento de IA?
- 3. ¿Por qué se requieren datos de entrenamiento de IA?
- 4. ¿Cuántos datos son adecuados?
- 5. ¿Qué afecta la calidad de los datos en el entrenamiento?

#### **UNIDAD DIDÁCTICA 10. CREACIÓN DE RED NEURONAL ARTIFICIAL Y APLICACIONES CON ARDUINO Y TENSORFLOW CON KERAS**

1. Crear red neural paso a paso

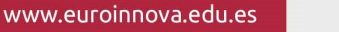

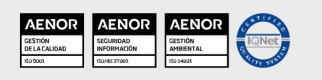

- 2. Redes neuronales: Aprendizaje
- 3. Otras redes neuronales

#### **MÓDULO 8. VISIÓN ARTIFICIAL EN INDUSTRIA 4.0 CON PYTHON Y OPENCV**

#### **UNIDAD DIDÁCTICA 1. LA VISIÓN ARTIFICIAL: DEFINICIÓN Y ASPECTOS PRINCIPALES**

1. La visión artificial: definiciones y aspectos principales

#### **UNIDAD DIDÁCTICA 2. COMPONENTES DE UN SISTEMA DE VISIÓN ARTIFICIAL**

- 1. Ópticas
- 2. Iluminación
- 3. Cámaras
- 4. Sistemas 3D
- 5. Sensores
- 6. Equipos compactos
- 7. Metodologías para la selección del hardware

#### **UNIDAD DIDÁCTICA 3. PROCESADO DE IMÁGENES MEDIANTE VISIÓN ARTIFICIAL**

- 1. Algoritmos
- 2. Software
- 3. Segmentación e interpretación de imágenes
- 4. Metodologías para la selección del software

#### **UNIDAD DIDÁCTICA 4. APLICACIONES DE LA VISIÓN EN LA INDUSTRIA 4.0**

- 1. Aplicaciones clásicas: discriminación, detección de fallos…
- 2. Nuevas aplicaciones: códigos OCR, trazabilidad, robótica, reconocimiento (OKAO)

#### **UNIDAD DIDÁCTICA 5. INTRODUCCIÓN E INSTALACIÓN DE OPENCV**

- 1. Descripción general OpenCV
- 2. Instalación OpenCV para Python en Windows
- 3. Instalación OpenCV para Python en Linux
- 4. Anaconda y OpenCV

#### **UNIDAD DIDÁCTICA 6. MANEJO DE FICHEROS, CÁMARAS E INTERFACES GRÁFICAS**

- 1. Manejo de archivos
- 2. Leer una imagen con OpenCV
- 3. Mostrar imagen con OpenCV

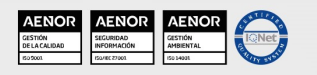

**EUROINNOVA** 

Solicita información gratis

- 4. Guardar una imagen con OpenCV
- 5. Operaciones aritméticas en imágenes usando OpenCV
- 6. Funciones de dibujo

#### **UNIDAD DIDÁCTICA 7. TRATAMIENTO DE IMÁGENES**

- 1. Redimensión de imágenes
- 2. Erosión de imágenes
- 3. Desenfoque de imágenes
- 4. Bordeado de imágenes
- 5. Escala de grises en imágenes
- 6. Escalado, rotación, desplazamiento y detección de bordes
- 7. Erosión y dilatación de imágenes
- 8. Umbrales simples
- 9. Umbrales adaptativos
- 10. Umbral de Otsu
- 11. Contornos de imágenes
- 12. Incrustación de imágenes
- 13. Intensidad en imágenes
- 14. Registro de imágenes
- 15. Extracción de primer plano
- 16. Operaciones morfológicas en imágenes
- 17. Pirámide de imágen

#### **UNIDAD DIDÁCTICA 8. HISTOGRAMAS Y TEMPLATE MATCHING**

- 1. Analizar imágenes usando histogramas
- 2. Ecualización de histogramas
- 3. Template matching
- 4. Detección de campos en documentos usando Template matching

#### **UNIDAD DIDÁCTICA 9. COLORES Y ESPACIOS DE COLOR**

- 1. Espacios de color en OpenCV
- 2. Cambio de espacio de color
- 3. Filtrado de color
- 4. Denoising de imágenes en color
- 5. Visualizar una imagen en diferentes espacios de color

#### **UNIDAD DIDÁCTICA 10. DETECCIÓN DE CARAS Y EXTRACCIÓN DE CARACTERÍSTICAS**

- 1. Detección de líneas
- 2. Detección de círculos
- 3. Detectar esquinas (Método Shi-Tomasi)

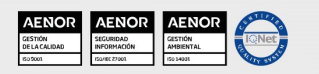

**EUROINNOVA** 

- 4. Detectar esquinas (método Harris)
- 5. Encontrar círculos y elipses
- 6. Detección de caras y sonrisas

#### **UNIDAD DIDÁCTICA 11. APRENDIZAJE AUTOMÁTICO**

- 1. Vecino más cercano (K-Nearest Neighbour)
- 2. Agrupamiento de K-medias (K-Means Clustering)

#### **MÓDULO 9. COMPUTACIÓN CUÁNTICA**

**UNIDAD DIDÁCTICA 1. INTRODUCCIÓN A LA COMPUTACIÓN CUÁNTICA**

**UNIDAD DIDÁCTICA 2. TECNOLOGÍA CUÁNTICA ACTUAL**

**UNIDAD DIDÁCTICA 3. ALGORITMO CUÁNTICOS**

**UNIDAD DIDÁCTICA 4. COMUNICACIONES CUÁNTICAS**

**UNIDAD DIDÁCTICA 5. CRIPTOGRAFÍA CUÁNTICA**

**UNIDAD DIDÁCTICA 6. SIMULACIÓN CUÁNTICA**

**UNIDAD DIDÁCTICA 7. COMPUTACIÓN CUÁNTICA ADIABÁTICA**

**UNIDAD DIDÁCTICA 8. ALGORITMOS DE PASEO CUÁNTICO**

**UNIDAD DIDÁCTICA 9. ERRORES CUÁNTICOS Y CÓDIGOS CUÁNTICOS**

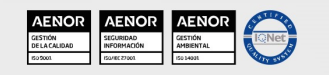

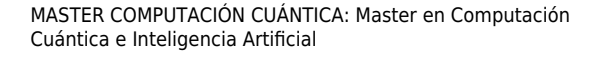

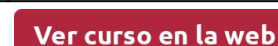

**EUROINNOVA** 

Solicita información gratis

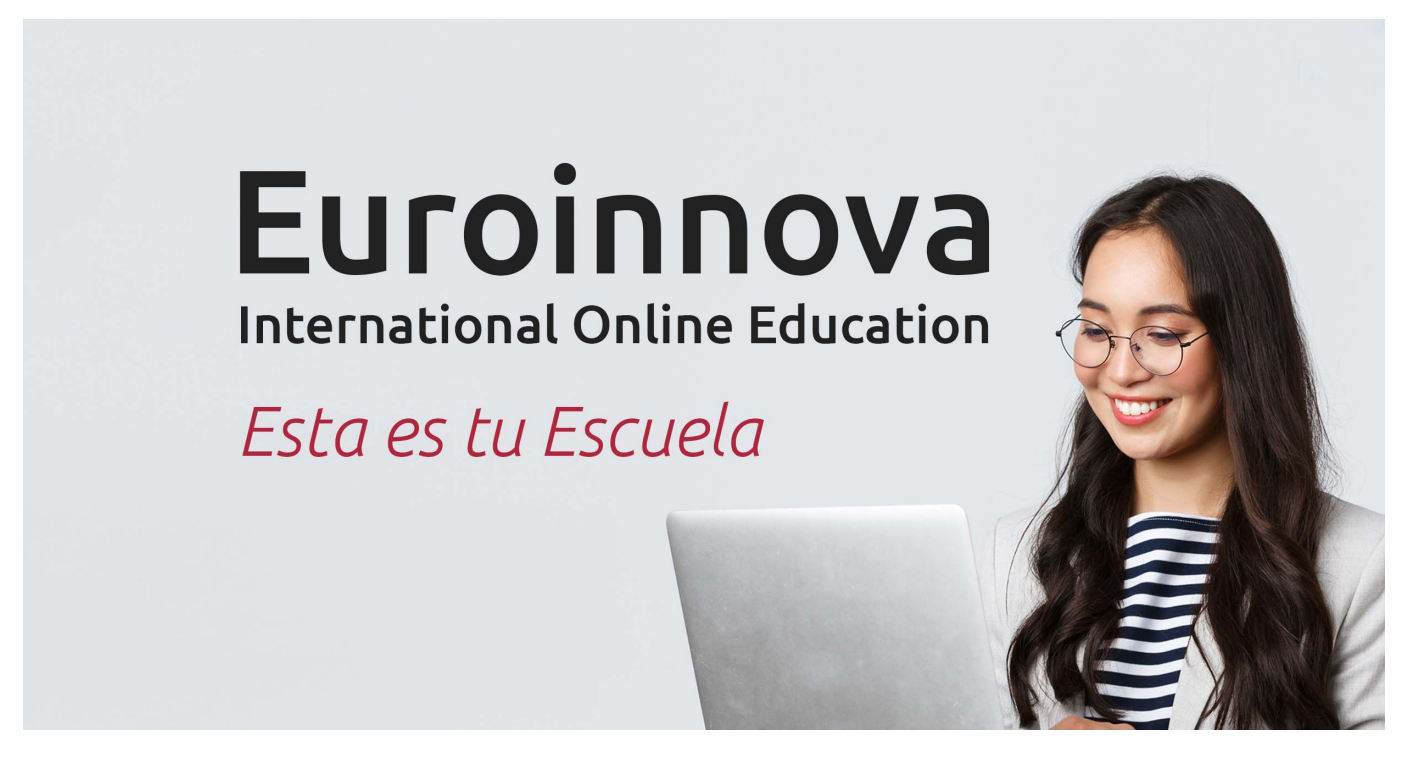

¿Te ha parecido interesante esta formación? Si aún tienes dudas, nuestro equipo de asesoramiento académico estará encantado de resolverlas. Pregúntanos sobre nuestro método de formación, nuestros profesores, las becas o incluso simplemente conócenos.

# Solicita información sin compromiso.

Llamadme gratis

¡Matricularme ya!

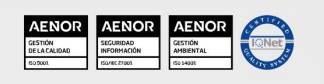